# **... LABEL SIZE**

#### PURPOSE

Specifies the size (height) of characters in labels to appear on subsequent plots.

# **DESCRIPTION**

The labels are the text which appear below the bottom horizontal frame line and outside of the vertical frame lines. They typically define the variables/axes which are being plotted. The label sizes are specified in vertical DATAPLOT 0 to 100 units. The label sizes hold for all subsequent plots until defaulted (via the ...LABEL SIZE command with no arguments) or until overridden with new label sizes. The analyst can define sizes for all 5 plot labels:

- **1.** 3 below the bottom horizontal frame line;
- **2.** 1 to the left of the left vertical frame line;
- **3.** 1 to the right of the right vertical frame line.

## **SYNTAX**

<prefix>LABEL SIZE <size>

where  $\langle$ prefix $\rangle$  is one of the following:

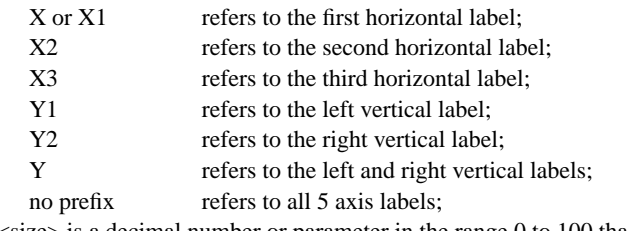

and <size> is a decimal number or parameter in the range 0 to 100 that specifies the desired character size (height).

The most common form (by far) for this command is the last one (with no prefix) which defines the size uniformly for all 5 labels.

#### EXAMPLES

Y1LABEL SIZE 3 X1LABEL SIZE 5 LABEL SIZE 2

#### **NOTE**

A ...LABEL SIZE command with no arguments reverts the size to default. Thus X1LABEL SIZE with no arguments reverts the first horizontal axis label to default. A ...LABEL SIZE command with no prefix refers to all 5 labels. Thus LABEL SIZE 2 assigns the size 2 to all 5 labels. LABEL SIZE with no prefix and no arguments reverts all 5 labels to default.

#### DEFAULT

All label sizes are 2.0.

## SYNONYMS

None

# RELATED COMMANDS

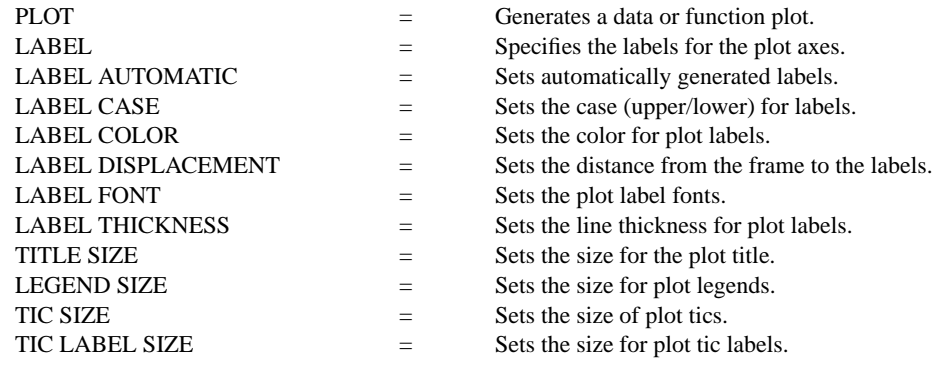

CHARACTER SIZES = Sets the sizes for plot characters.

## APPLICATIONS

Multi-plotting, Presentation Graphics

## IMPLEMENTATION DATE

Pre-1987

# PROGRAM

.

LET LEAD  $=$  DATA ... 164 426 59 98 312 263 607 497 213 54 160 262 547 325 419 94 70 LET  $POT = DATA$  ... 106 175 61 79 94 121 424 328 107 218 140 179 246 231 245 339 99

TITLE DEMONSTRATE LABEL SIZE TITLE SIZE 5 X1LABEL LEAD Y1LABEL POTASSIUM XLABEL SIZE 4.0 YLABEL SIZE 1.0 CHARACTER CIRCLE CHARACTER SIZE 1.5 LINE BLANK ALL PLOT POT VS LEAD

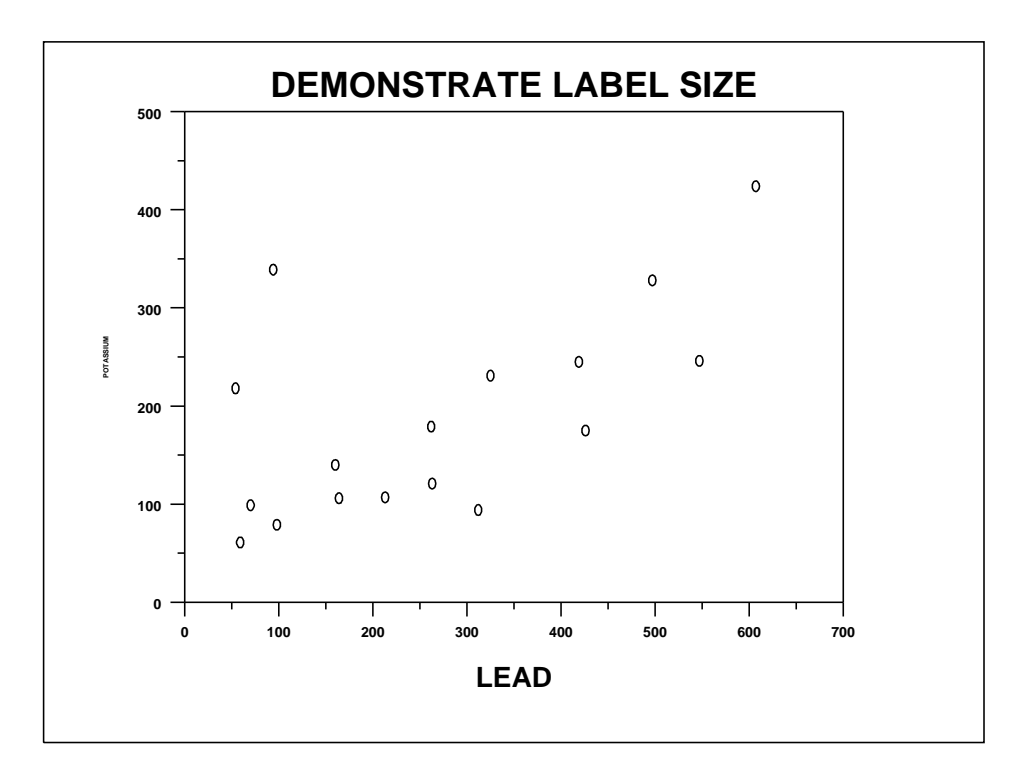